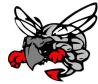

## Hilldale Public Schools

500 E. Smith Ferry Road Muskogee, OK 74403 (918) 683-0273 (918) 683-8725 Anthony Walker, Director IT
Awalker@hilldaleps.org

June 2017

## How to access email from home:

1. Visit the HPS Website - <a href="http://www.hilldale.k12.ok.us">http://www.hilldale.k12.ok.us</a>

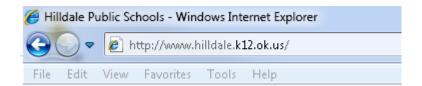

Select School Email from the home page 2. Hilldale Public Schools 80° F Muskogee April Character Winners Students and staff receiving the Character First Awards for Humility for the month of April were Mrs. Brenda Murrie, Braden Whitford, Caden Thompson, and Emersen Glass. Hilldale Middle School works to Quick Links 2016-2017 School Calendar implement programs that build strong citizens through character education, leadership development, community involvement and promotes a climate of mutual respect. The Hilldale Middle School Student Council sponsors the Character First . . . . 2017-2018 School Calendar 2017-2018 Enrollment Packets read more 9 Essential Elements Patron/Staff Wellness Policy Survey Directions to Hilldale Schools **Employees of the Month** Earn Extra Credit in **Employment English** This summer you can earn extra credit for this fall's English class by reading books from BOB – The Hilldale Battle of the Books Reading Contest. To qualify for the extra credit, you must take and pass the AR test for every Bob book you've read by Thursday, August 31 st. All tests must be taken by 3:00 p.m. that day. At the Middle School, we have a Battle of the Books contest every year. Hilldale Buzz March & April Employees of the Parent Info for School Messenger Month PaySchools - Make Meal Payments March Employees of the Month Terri Salmon March Employees of the Month Term Sarmon

HS SpEd Para She has stepped up to fill
the position of a certified staff for the last
several months without any hesitation or
complaint and has done a great job. She
eagerly does whatever is asked of her. She is Gradebook/Employee Portal read more so patient with her students. Probably the most flexible employee that I know off So School E-Mail

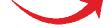

Once selected, you will arrive at the OWA Portal.

- 1. In the **Domain\Username** enter **hpsnet\** then your username
- 2. Enter your Password in the required field

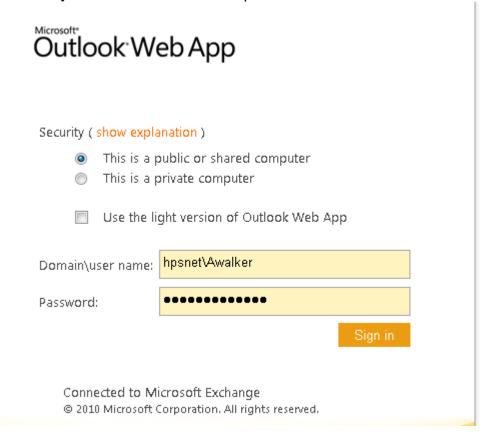

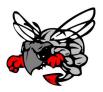

Thanks, Information Technology Department Hilldale School District 500 E. Smith Ferry Rd. Muskogee, OK 74403 (918) 683-0273